## Information sur l'usage des Cookies

Notre site internet utilise des cookies. Vous trouverez ci-dessous plus d'informations sur les cookies, la façon dont nous les utilisons et la façon dont vous pouvez en contrôler l'usage.

En navigant sur ce site, vous acceptez l'utilisation des cookies pour l'usage décrit dans cette note d'information.

Si vous vous opposez à l'utilisation de ces cookies, nous vous demandons de bien vouloir désactiver ces cookies, de façon à empêcher leur installation sur votre outil informatique : la façon de procéder est décrite ci-dessous.

# Qu'est ce qu'un cookie?

Les cookies sont des fichiers texte qui sont envoyés à votre outil informatique lorsque vous naviguez sur un site puis stockés sur un fichier de votre outil informatique par votre navigateur, Lors de chaque visite, les cookies sont alors renvoyés au site visité, ou à tout autre site qui reconnait ce cookie.

Les cookies se comportent comme une « mémoire » pour le site internet, lui permettant de reconnaître votre outil informatique lorsque vous revenez sur ce site.

Les cookies peuvent par exemple mémoriser vos préférences, faciliter votre navigation, sélectionner les publicités adaptées à vos centres d'intérêt.

Vous trouverez plus d'information sur les cookies en vous reportant au site http://www.cnil.fr/vos-libertes/vos-traces/les-cookies/ .

# Les différents types de cookies

Cookies de session et Cookies permanents

Un cookie de session ne persiste que durant la session de navigation, il est supprimé lors de la fermeture de votre navigateur.

Un cookie permanent est installé pour une durée déterminée.

#### Cookies Tierce Partie

Des cookies de sites tiers peuvent être installés par des services qui apparaissent sur ce site tiers.

Ces cookies ne sont pas sous le contrôle du site visité . Pour plus d'information sur ces cookies Tierce partie, nous vous invitons à visiter le site internet tiers.

## Performance/analytics

Certains cookies récupèrent des informations sur la façon dont les visiteurs utilisent le site, par exemple les pages que les visiteurs consultent le plus. Ces cookies ne collectent pas d'informations nominatives, toutes les informations recueillies par les cookies sont anonyme. Elles sont seulement utilisé pour améliorer le fonctionnement de notre site Web.

Notre site utilise des cookies Google Analytics. Les informations collectées par ces cookies seront transférés et stockées par Google sur des serveurs situés aux Etats-Unis, conformément à ses pratiques de confidentialité. Pour plus d'informations sur la confidentialité de Google et comment cela s'applique à Google Analytics, s'il vous plaît visitez :

- Google Analytics privacy overview
- Opt out of Google Analytics tracking

### Fonctionnalités

Ces cookies permettent à notre site de se souvenir des choix que vous faites et fournir des fonctionnalités améliorées, plus personnelles.

Voici un résumé des cookies utilisés sur Gestys.com.

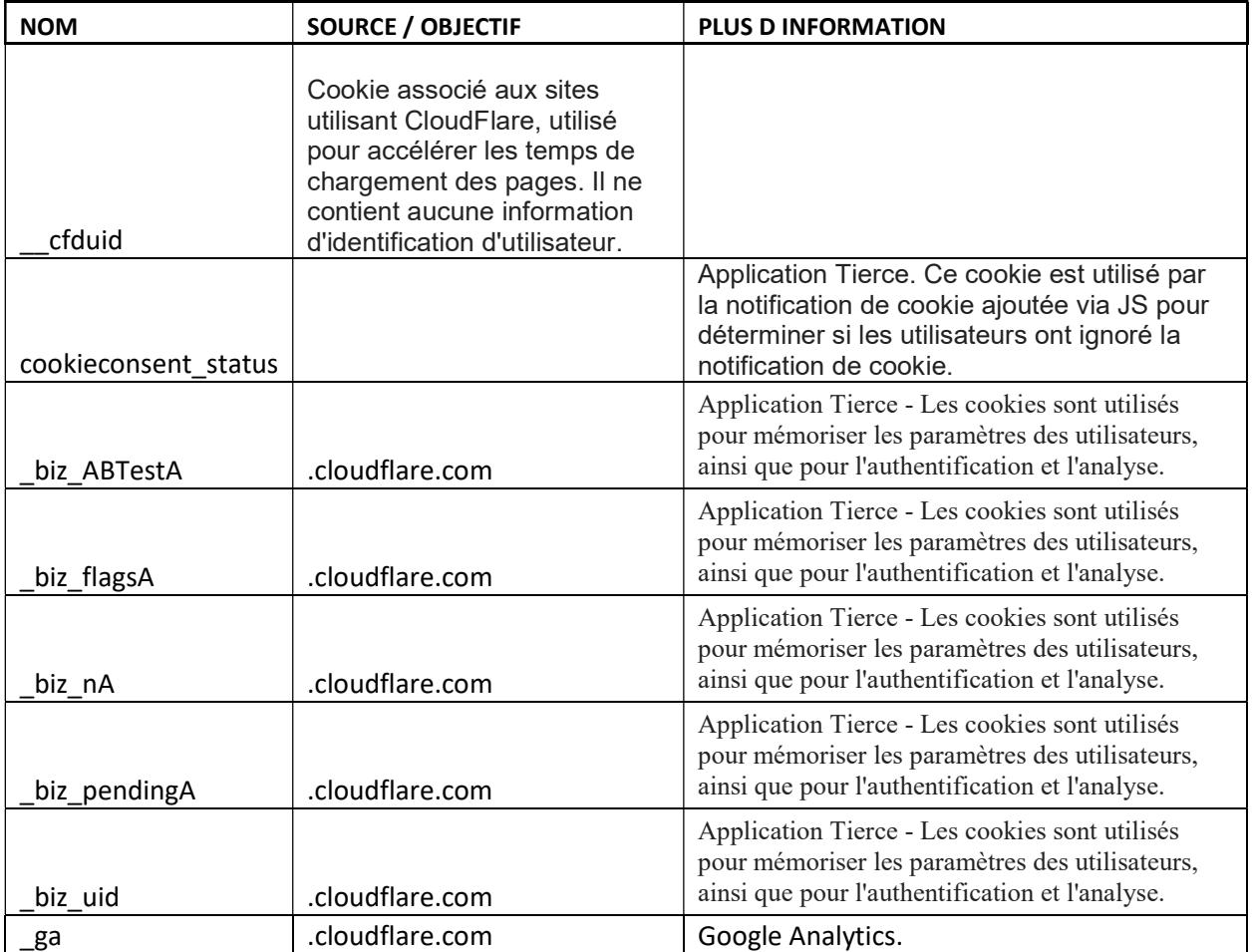

# Comment contrôler et supprimer les cookies?

La majorité des navigateurs accepte les cookies mais vous pouvez souvent modifier le paramétrage de votre navigateur pour refuser les nouveaux cookies, désinstaller les cookies existants ou simplement être informés lorsque de nouveaux cookies sont envoyés vers votre outil informatique.

Pour paramétrer votre navigateur afin qu'il refuse les cookies, reportez vous à la notice d'aide, fournie par votre fournisseur d'accès ( en général accessible à partir du menu "Aide"', "Outils » ou « Edition »).

Plus de détails peuvent être accessibles sur http://www.cnil.fr/vos-libertes/vos-traces/lescookies/ ..

Veuillez noter que si vous refusez des cookies ou désinstallez des cookies, certaines fonctionnalités du site peuvent être désactivées.

Par ailleurs, désactiver un cookie ne supprime par le cookie de votre navigateur. Vous devrez supprimer vous même le cookie de votre navigateur.

## Changement dans l'usage des cookies

Tout changement dans l'usage des cookies fera l'objet d'une mise à jour de cette page clairement identifié.